## **Researching Illinois Administrative Regulations**

Prepared by Frank Houdek — Spring 2013

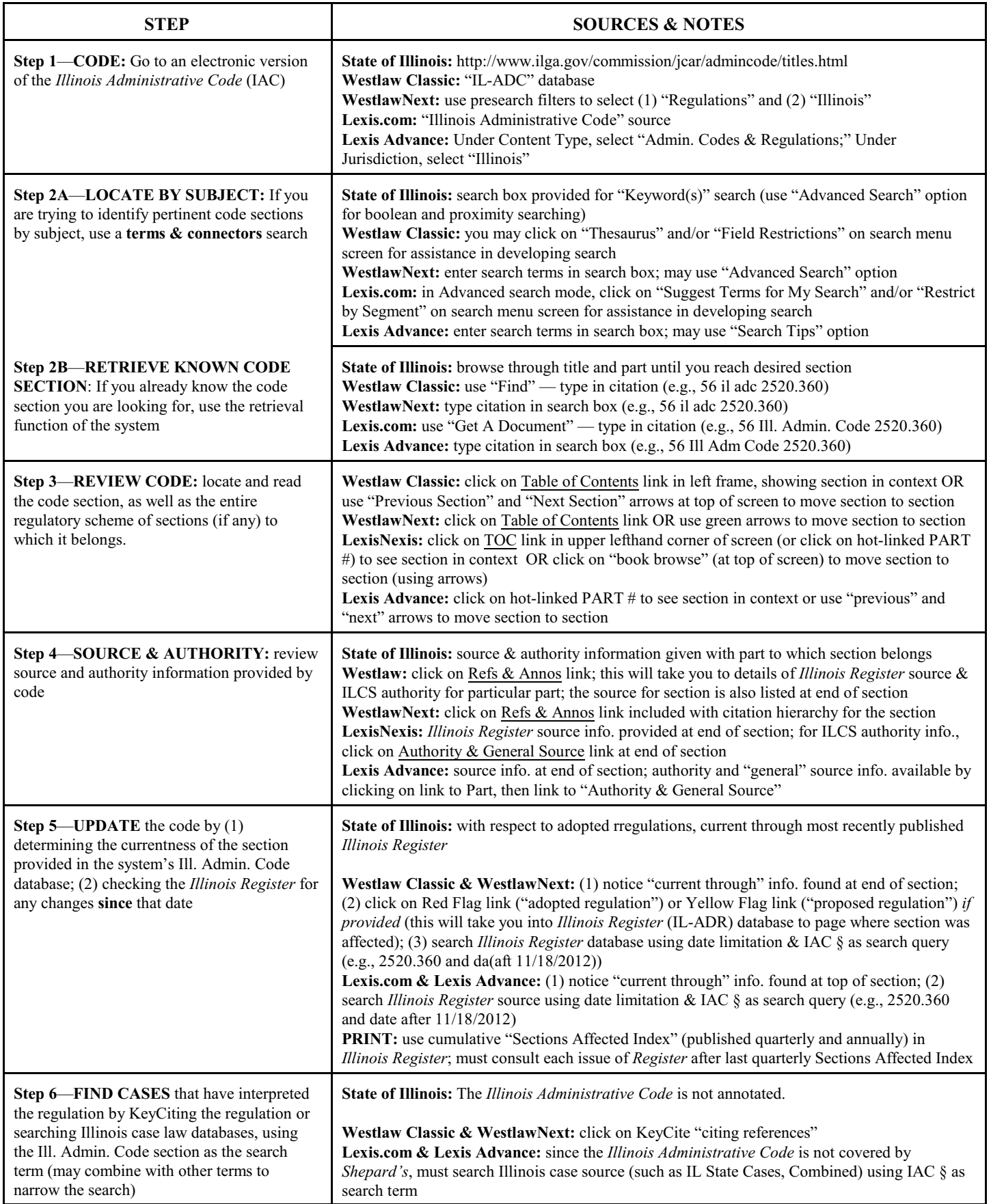